## **Enhancement Summary**

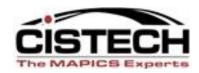

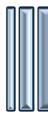

## **Moving Forward with XA**

## IFM Enhancements R7.8 & R9

#### **ERP XA IFM Enhancements**

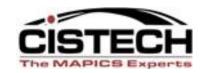

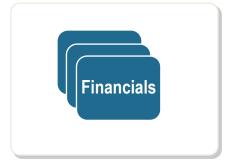

- Reorganized UI
- Entity Related Maintenance
- Level 1 Implementation
- Usability Enhancements
- Real Time Credit Update
- Performance Improvements
- User Fields
- Balance Summaries
- Separation Of Duties
- Security Changes

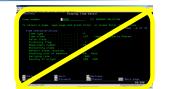

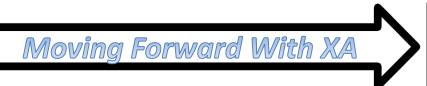

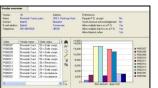

#### User Interface

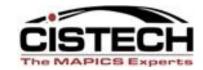

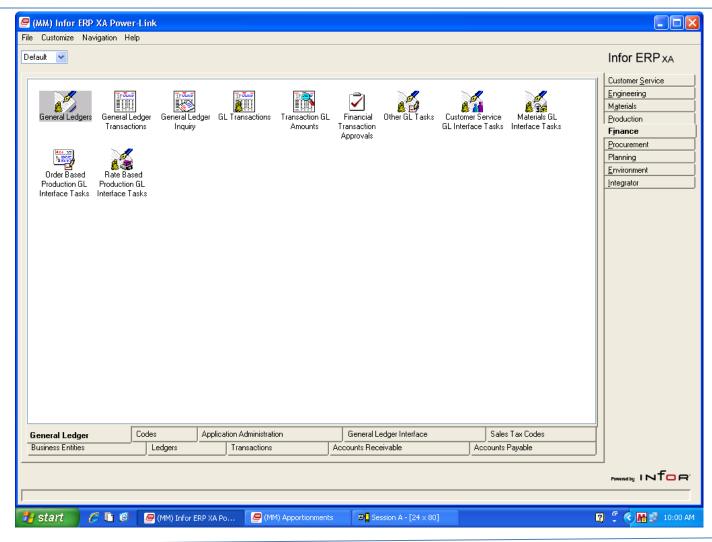

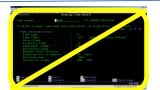

#### IFM User interface

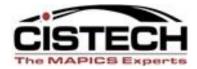

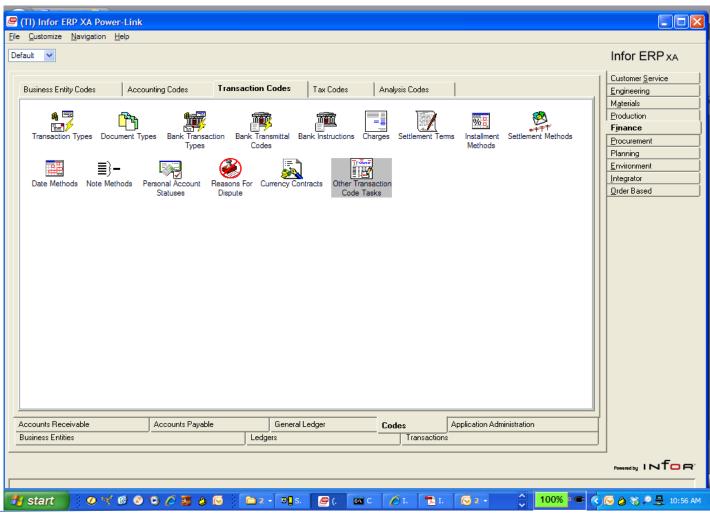

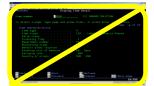

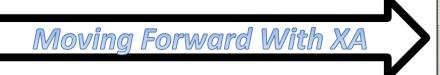

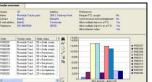

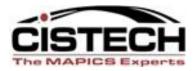

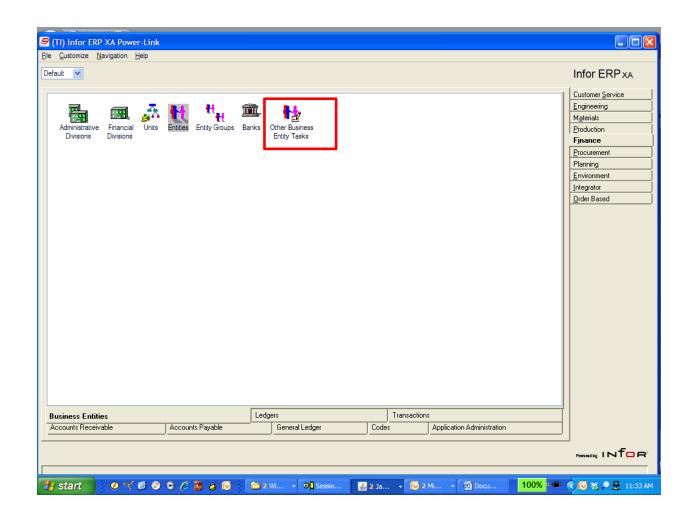

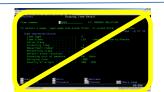

## **AP Ledgers**

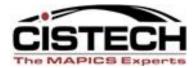

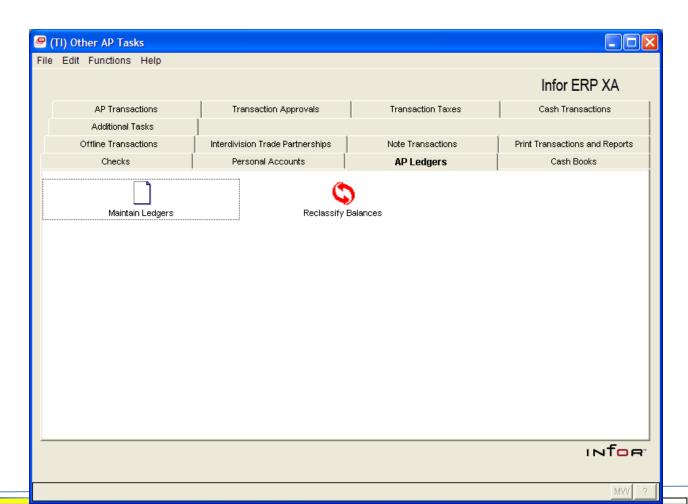

#### **AP Personal Accounts**

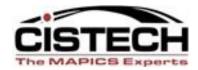

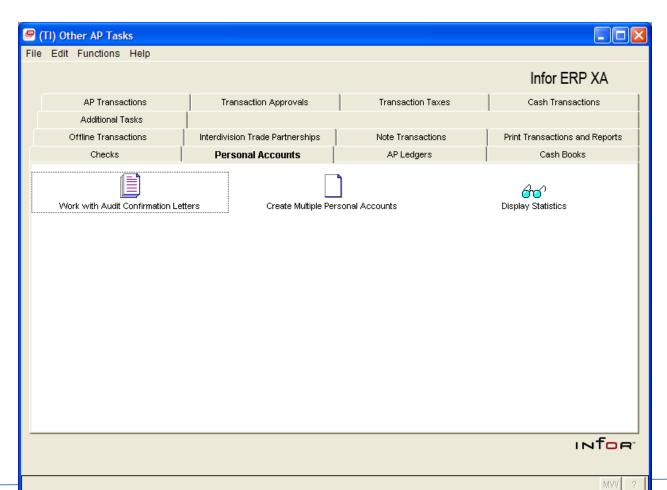

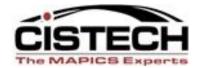

**Transaction Types** 

#### **LEVEL I EXAMPLE**

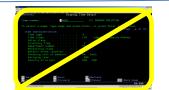

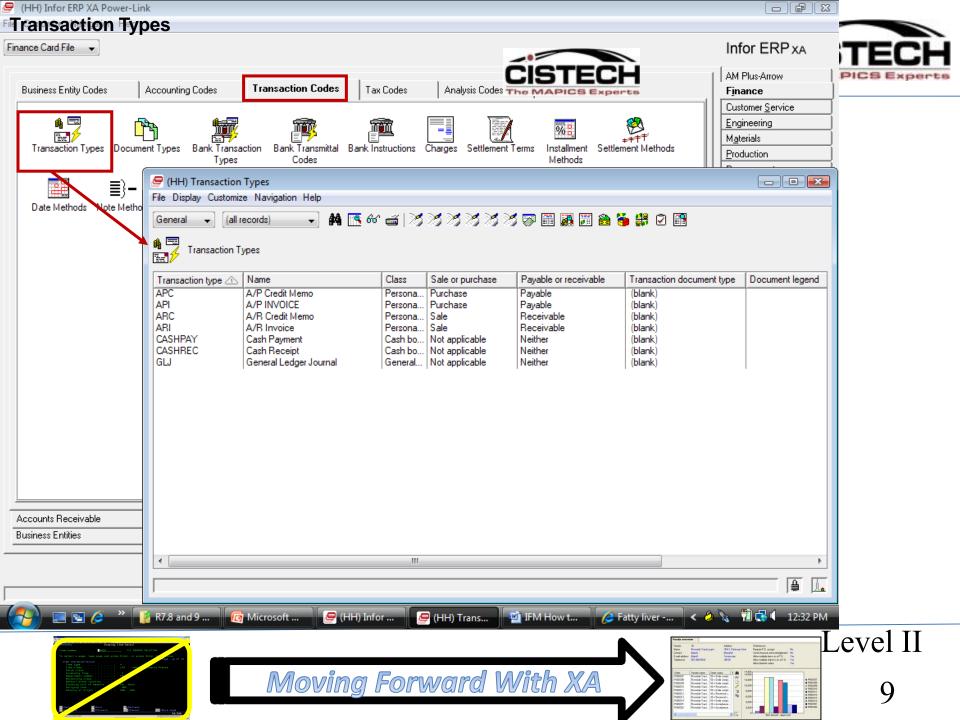

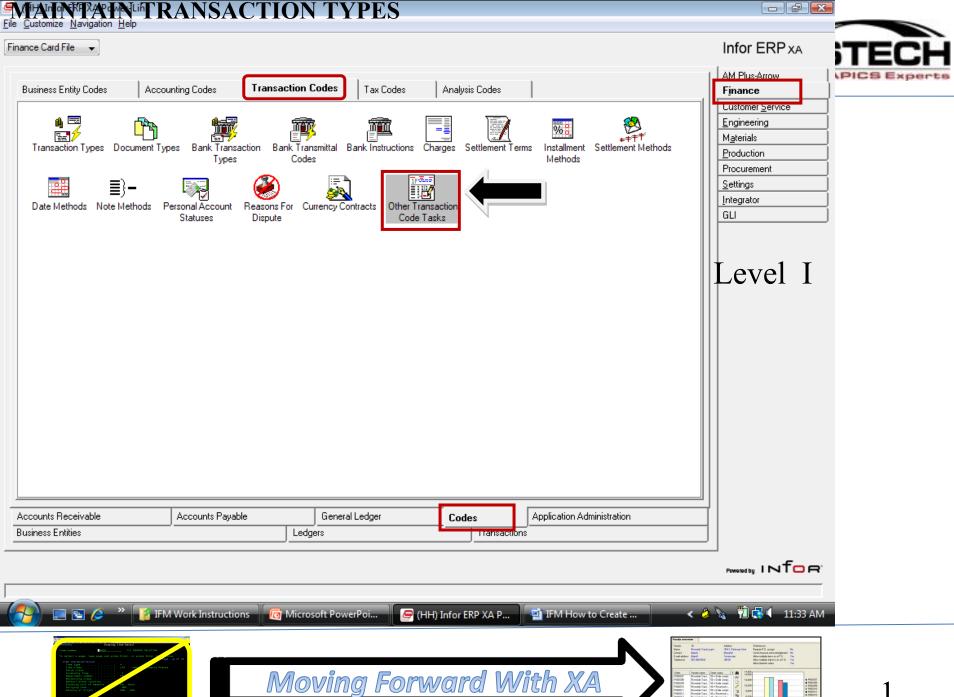

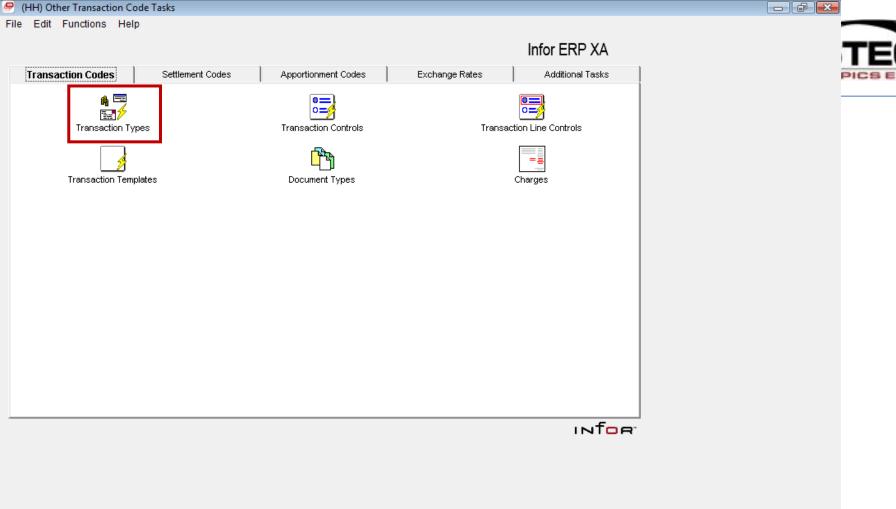

(HH) Infor ERP ...

Moving Forward With XA

IFM How to Cre...

IFM Work Instr...

Microsoft Pow...

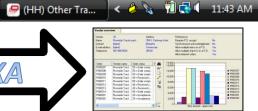

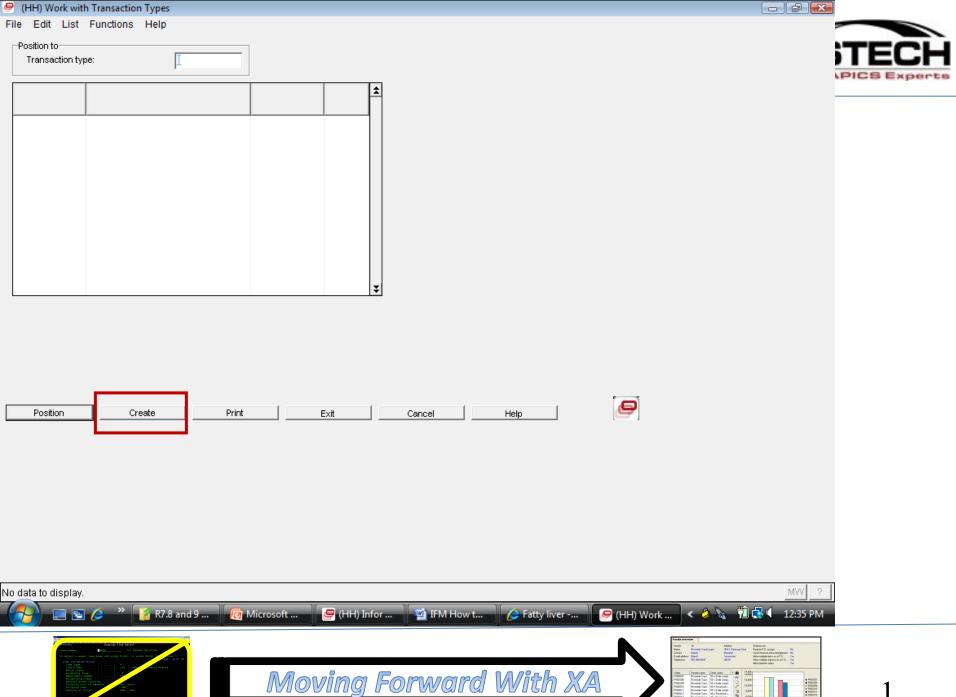

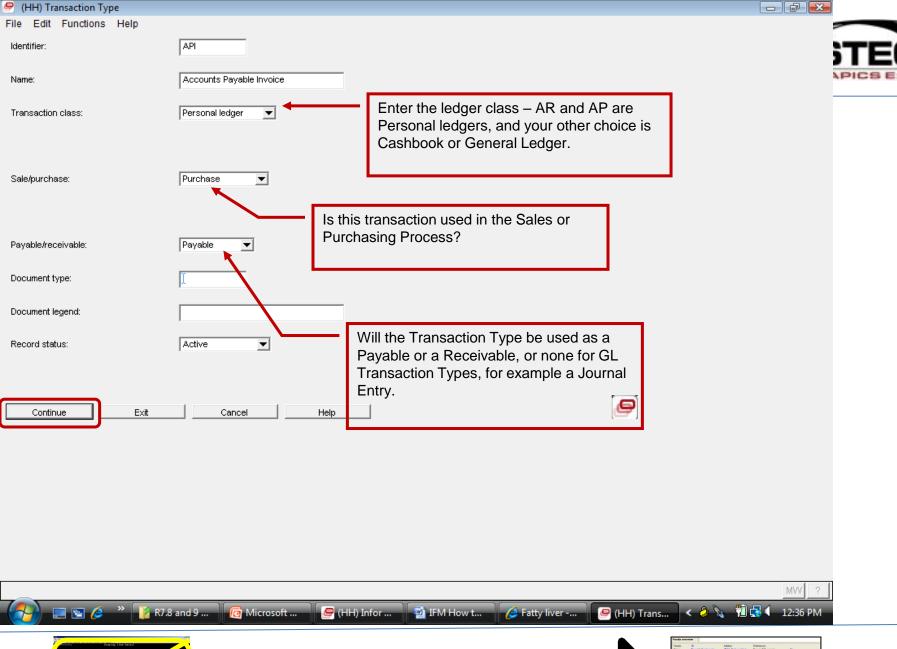

Moving Forward With XA

#### **AP Cash Books**

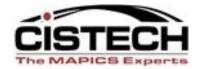

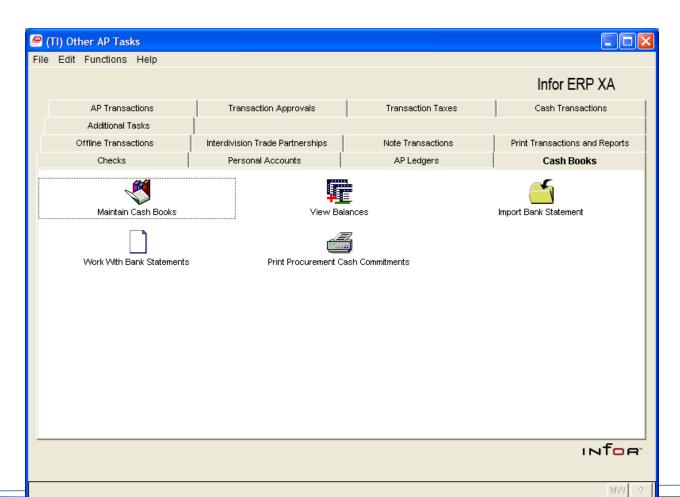

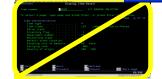

#### AP Transaction tasks

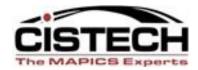

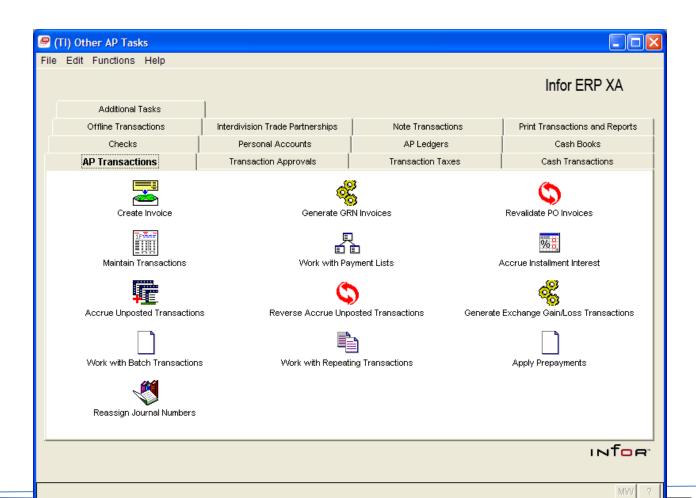

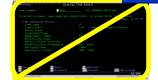

## Right Click Replaces Option Numbers

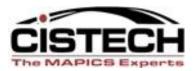

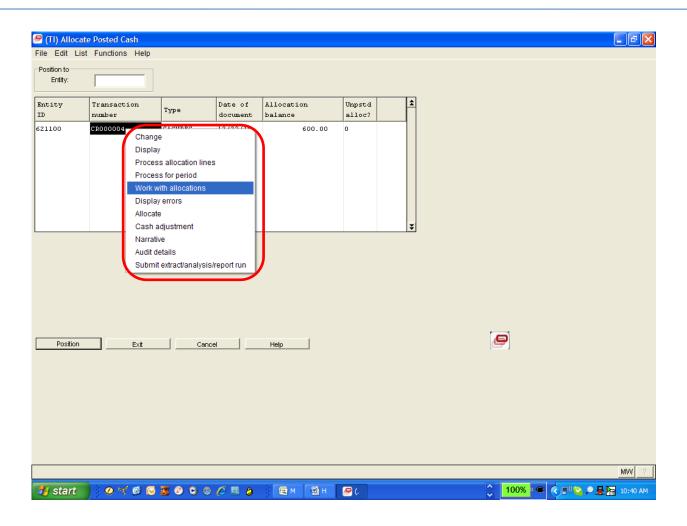

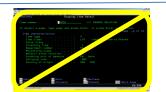

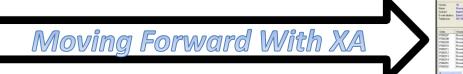

## Functions Replace F Keys

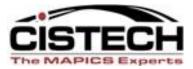

| (TI) Allocations                                                                                                    |                                                                   | X  |
|----------------------------------------------------------------------------------------------------|-------------------------------------------------------------------|----|
| File Edit Functions Help                                                                                                  |                                                                   |    |
| Financial d Work with Shift+F3 Transactio Exit and process/allocate F9 Allocar on Prompt F4 Review check numbers Shift+F7 | O1 Spence Engineering Inc.  NEW  I                                |    |
| Allocation mode:                                                                                                    | Allocate                                                          |    |
| Batch ID:                                                                                                    | 4 New batch                                                       |    |
| Their reference:                                                                                                    |                                                                   |    |
| Date of document:                                                                                                    | 122310                                                            |    |
| Transaction narrative:                                                                                                    |                                                                   |    |
| Bank charge value:                                                                                                    |                                                                   |    |
| Lodgement/Deposit reference:                                                                                              | 98989999                                                          |    |
| Drawing/Check reference:                                                                                                  |                                                                   |    |
| Settlement method:                                                                                                    | CHECK US Check                                                    |    |
| Entity name:                                                                                                    |                                                                   |    |
| ☐ Deferred payment                                                                                                    |                                                                   |    |
| Continue Cancel Exit                                                                                                    | Help                                                              |    |
|                                                                                                    | MVV                                                               | ?  |
| 🤁 start 💮 🤣 🦋 🚳 💆 🔞 💿 💿 🗷                                                                                                 | Ø 唱 Ø ∮ № s. 😭 (, 反 m 🗁 s. 図 н 😭 (, Ø i., 100%) 🗢 🔇 🕬 🦁 👂 🖳 9:00. | AM |

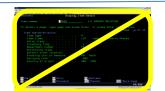

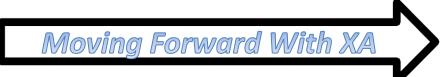

## AP Approvals

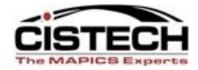

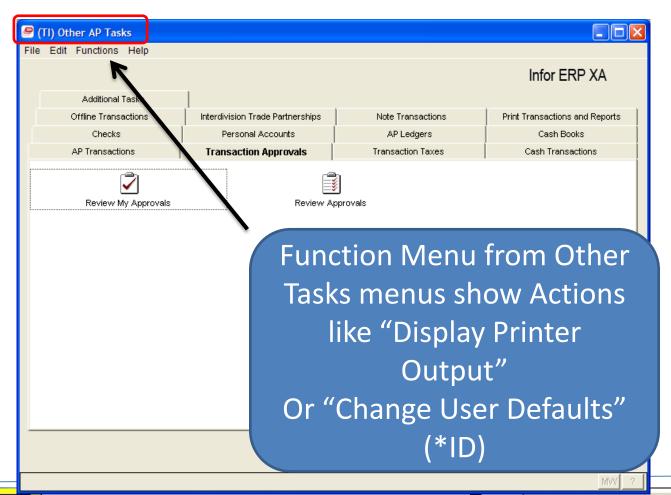

#### **AP Cash Tasks**

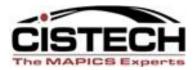

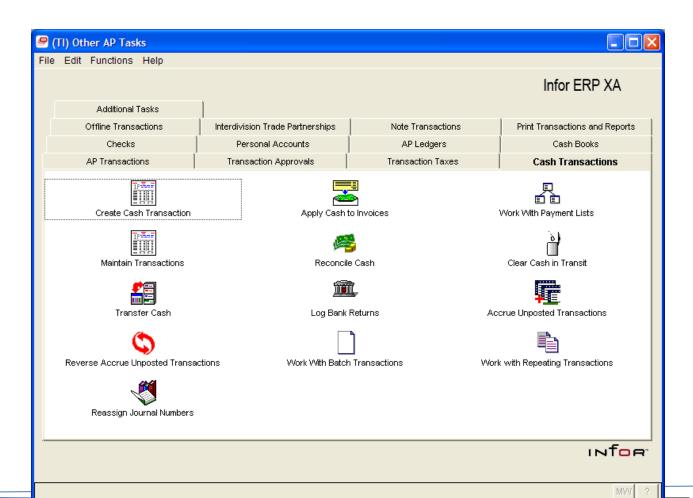

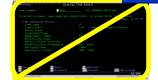

#### **AP Checks**

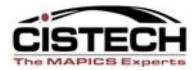

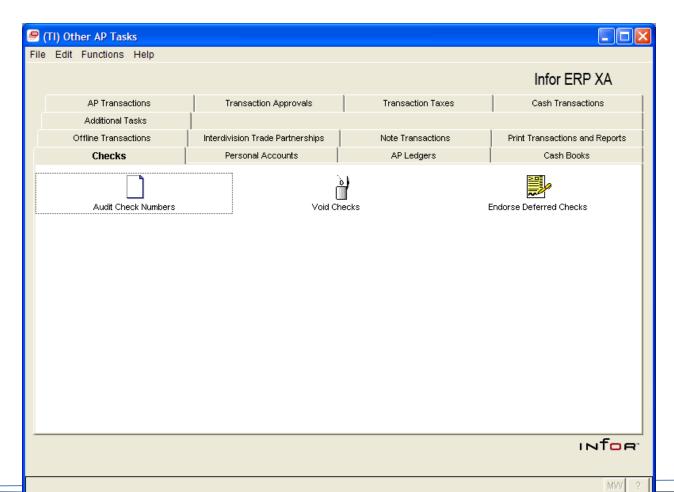

## AP Reports and Inquiries

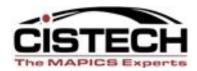

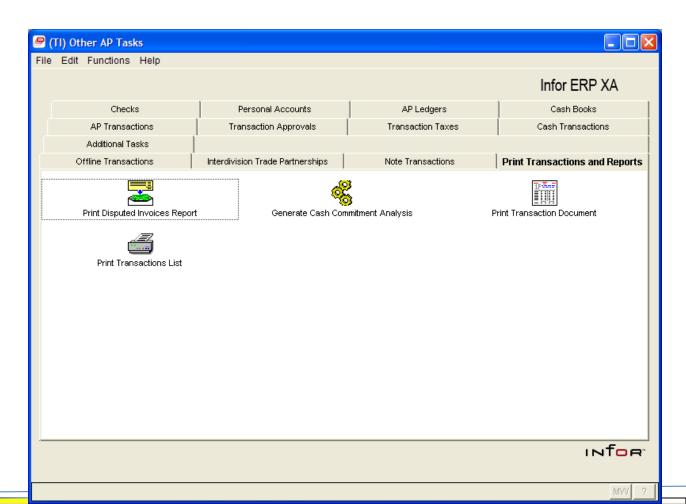

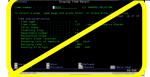

#### **AP Notes**

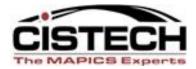

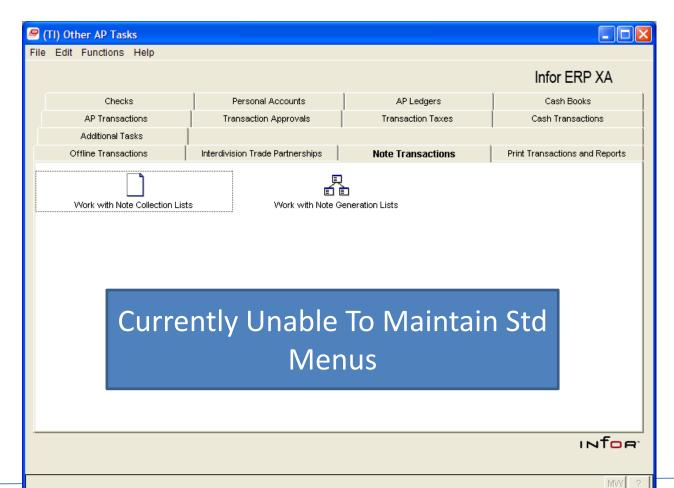

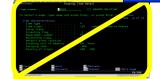

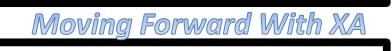

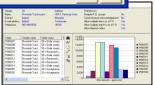

## **AP Interdivision Trading**

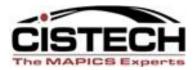

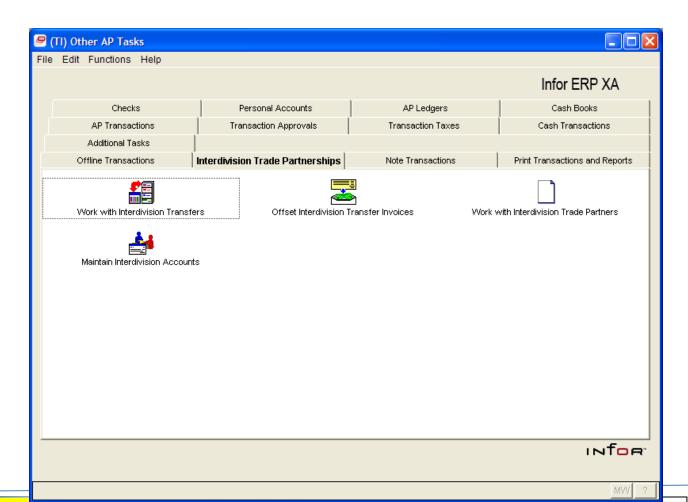

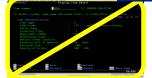

#### AP LSB

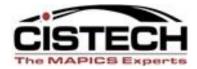

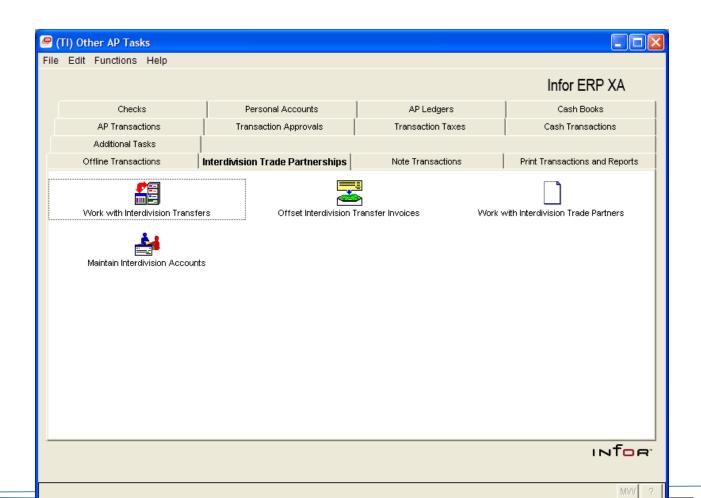

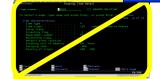

#### **AP Taxes**

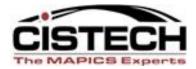

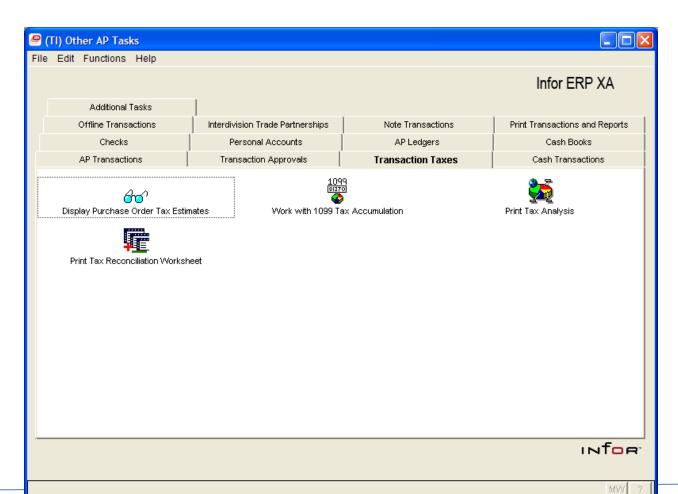

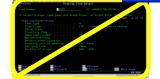

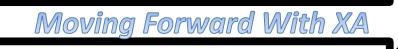

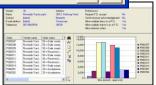

#### **AP Additional Tasks**

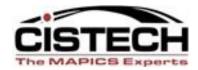

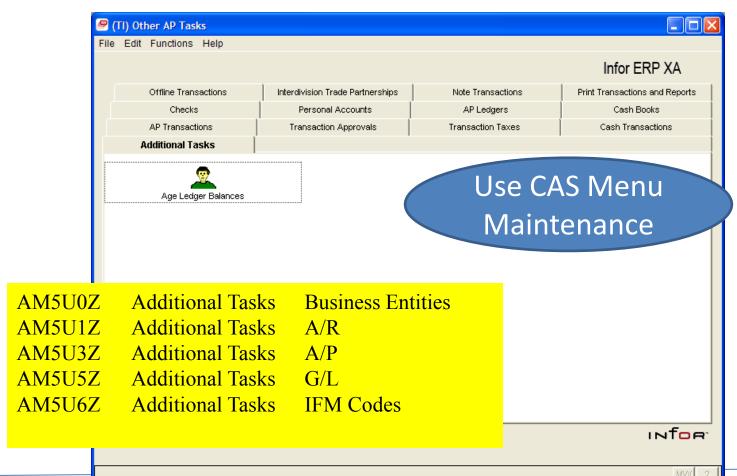

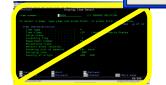

Moving Forward With XA

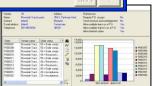

#### IFM IDF

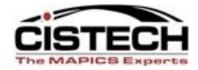

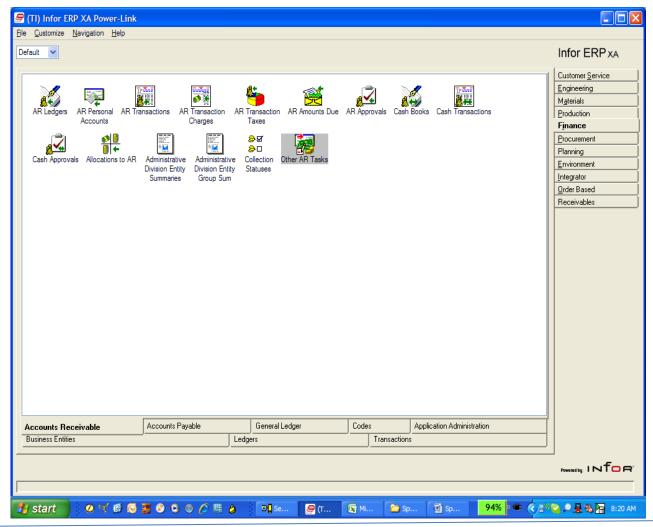

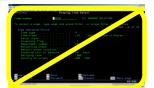

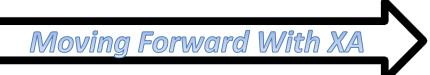

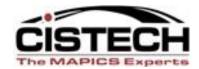

#### **ORGANIZATIONAL CHANGES**

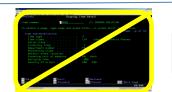

## Where are things used?

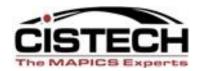

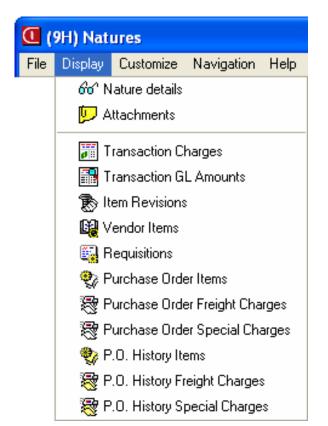

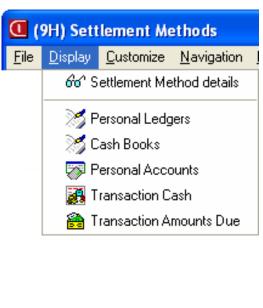

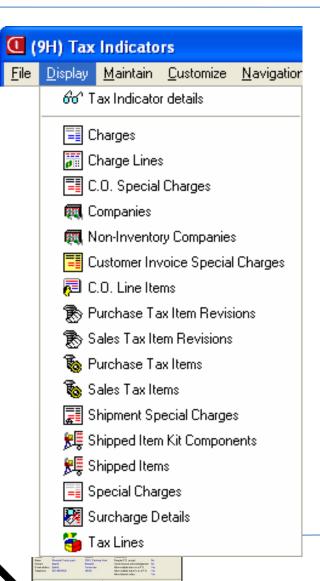

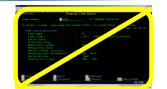

## **Better Organization**

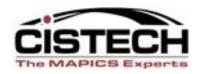

- Ledgers Card Shows AR Ledger
- From AR Ledger Show AR Transactions

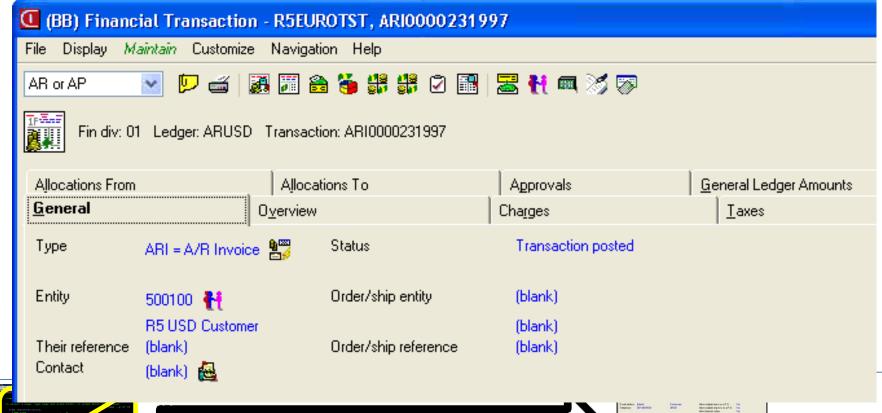

## Security

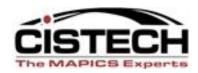

- Level II Powerlink Functions Moved to regular CAS security (not special IFM security)
  - Task/sub-task
  - Field security
- Applies to client only
- Easier to use and understand
- Will all default to "Locked"

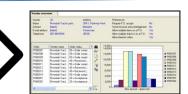

## IFM Field level security

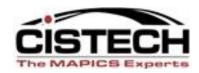

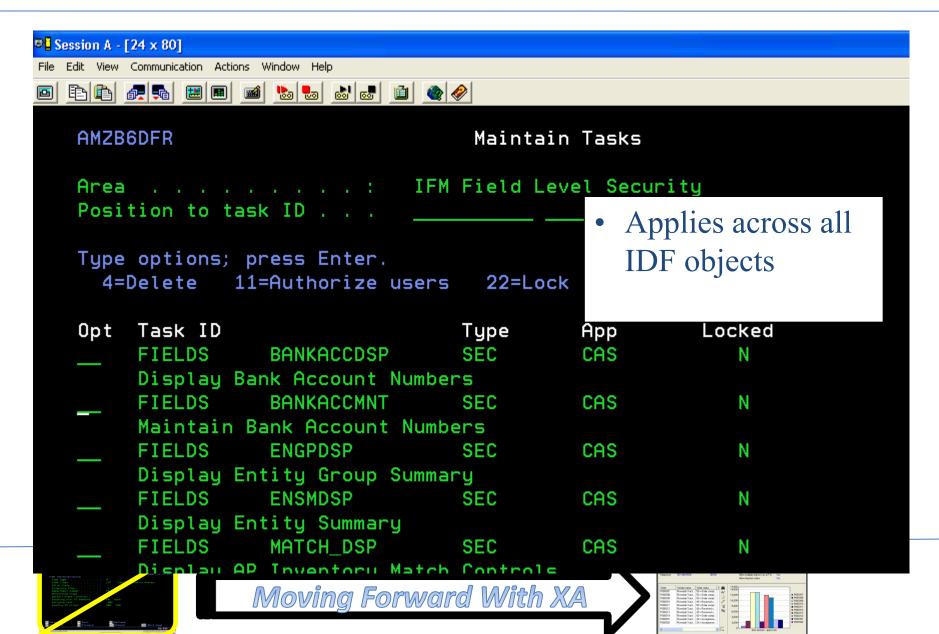

## **Auto-Content Security**

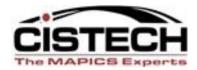

- Easy to authorize to AR, AP...
- Applies across all objects

User

Attribute class

Maintainable:

**Values** 

Create

Ledger Type

• Does not realle User Value Enterprise

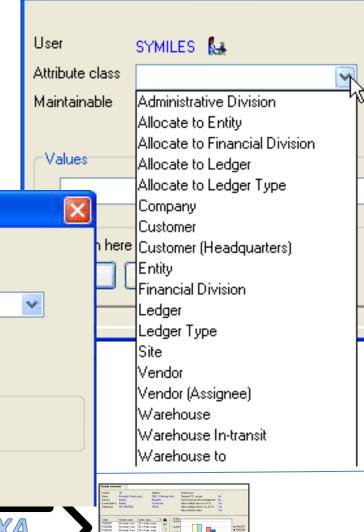

(BB) Create User Value

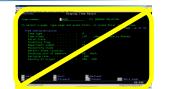

Moving Forward With XA

Return here to create another

Cancel

SYMILES &

Ledger Type

Yes No

Accounts payable

## Separation of duties

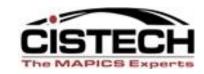

- Payments vs. PO's
- Allow, suspend
- With or without entity

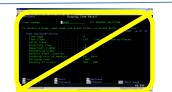

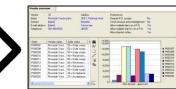

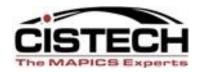

#### Maintenance

IFM Entities
Customers / Vendors

Moving Forward With XA

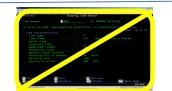

# The Family Of Entity-related Objects And Code Files Is Now Maintainable

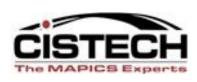

- Entities
- Entity Revision
- Personal Accounts
- Personal Account Revision
- Entity Contacts
- Entity Aliases
- Entity Groups
- Entity Tax Identifiers

- Entity Bank Account Revisions.
- Banks
- Tax Cities
- Tax Counties
- Personal Account Statuses
- Collection Statuses
- Regions

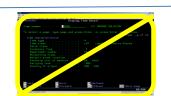

#### Maintenance

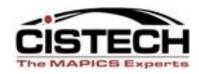

 New database attributes in Customer, Vendor, and Entity records include

Moving Forward With XA

- E-mail Addresses
- Mobile Phone Numbers
- Web Addresses

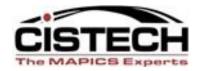

### **Entity Maintenance**

XA PowerLink

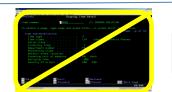

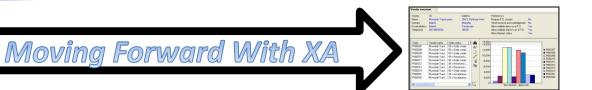

#### **Entity Setup Comparison**

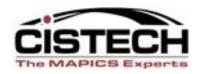

#### **Green Screen**

- 11 Screens
  - Entity
  - Entity Data (2)
  - Contact
  - Personal Account
  - Personal Account data (2)
  - Customer 4
- System Driven

#### **PowerLink**

- 6 Screens
  - Entity
  - Personal Account
  - Customer (4)

**User Choice** 

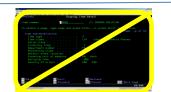

#### **Entity Maintenance**

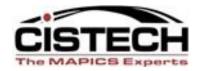

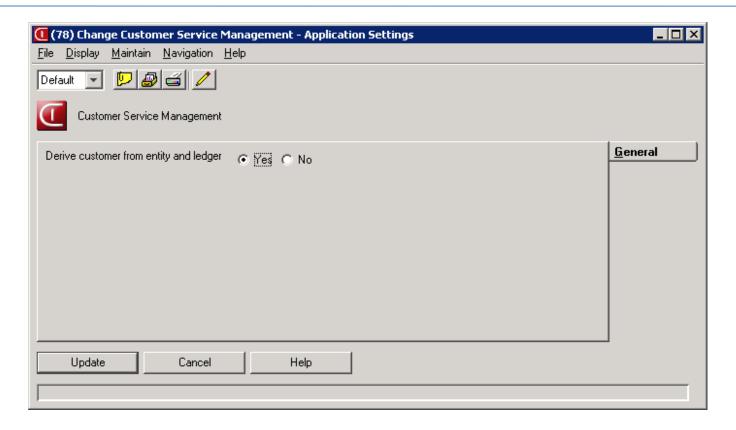

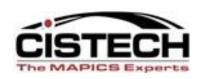

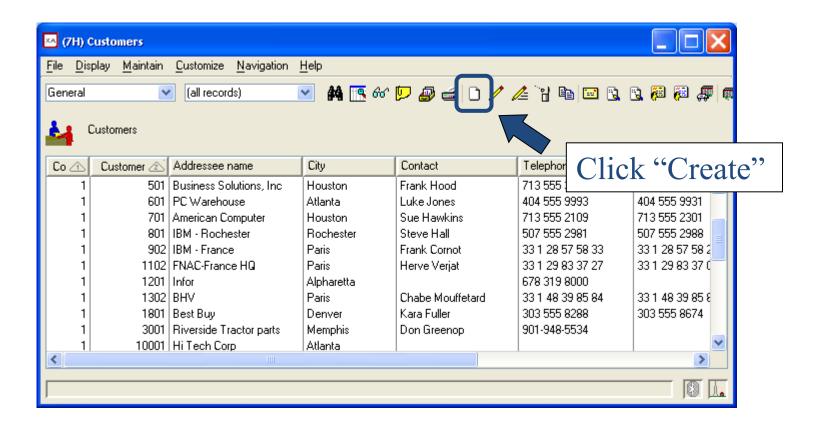

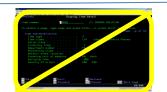

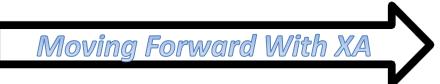

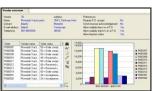

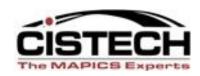

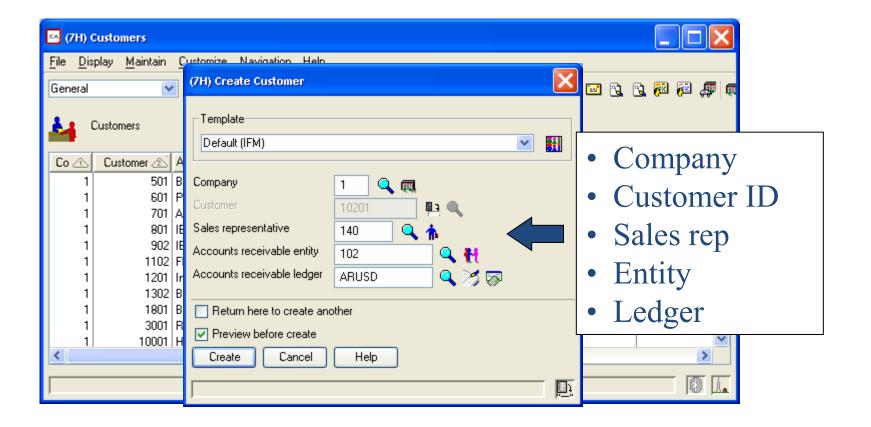

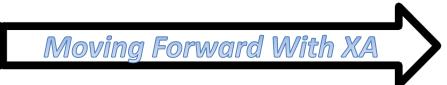

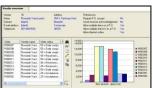

**ERP XA Entity Maintenance: Create** 

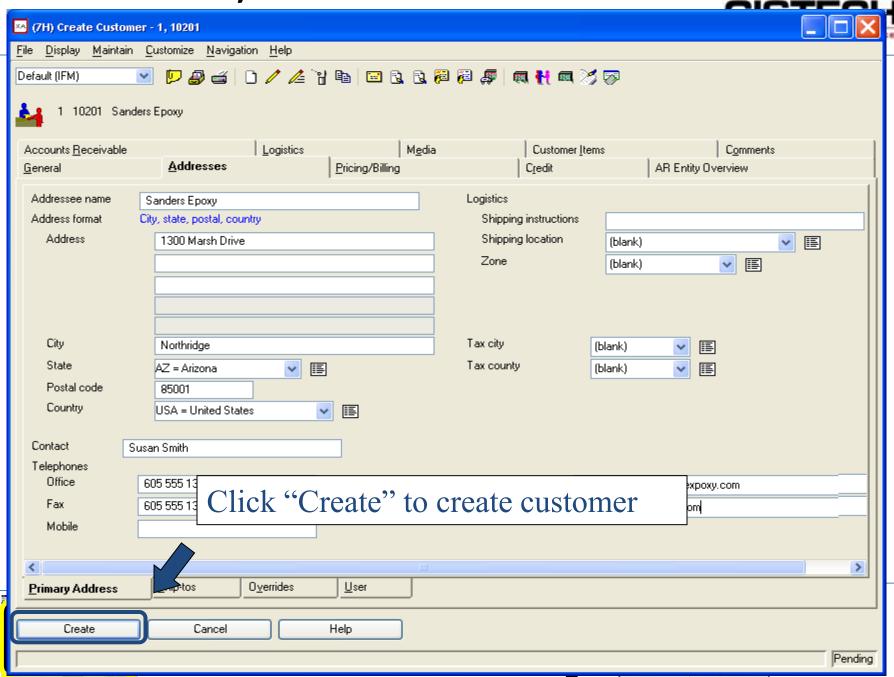

#### **ERP XA Entity Maintenance**

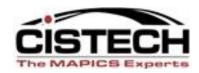

- Auto-synchronize with Entity
  - Address, contact
  - Same for Vendor

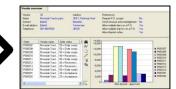

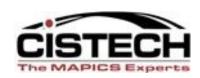

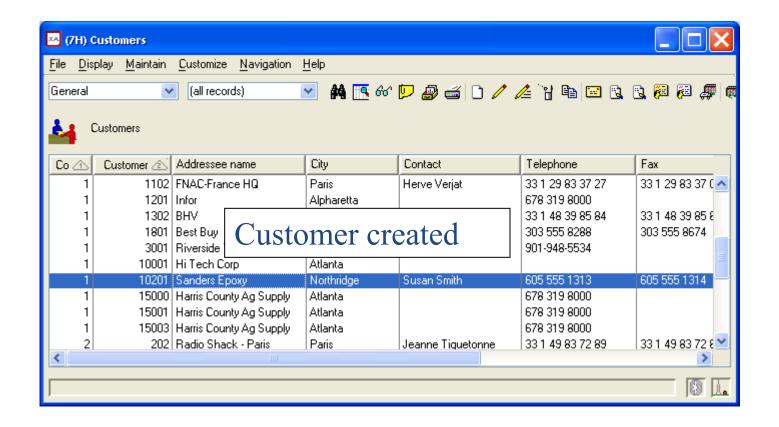

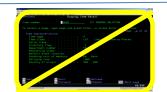

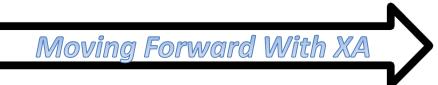

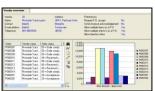

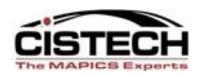

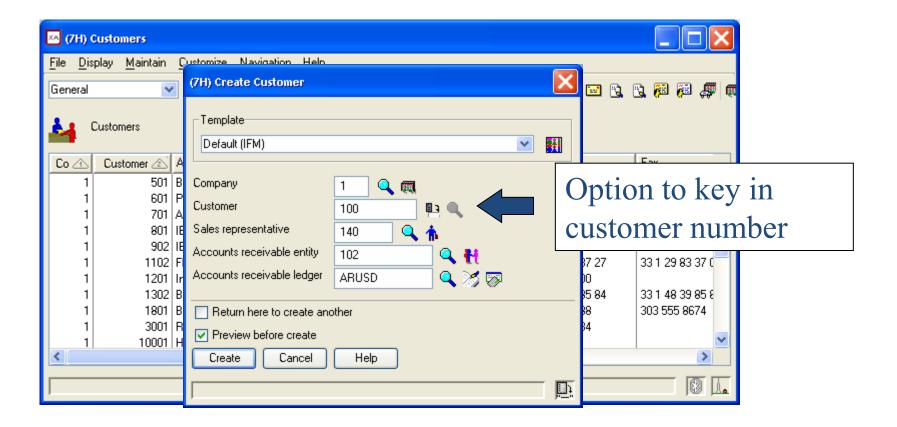

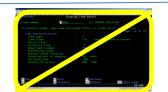

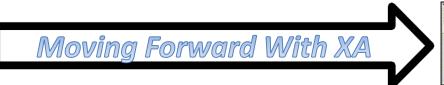

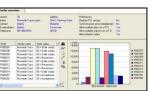

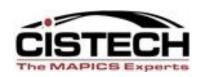

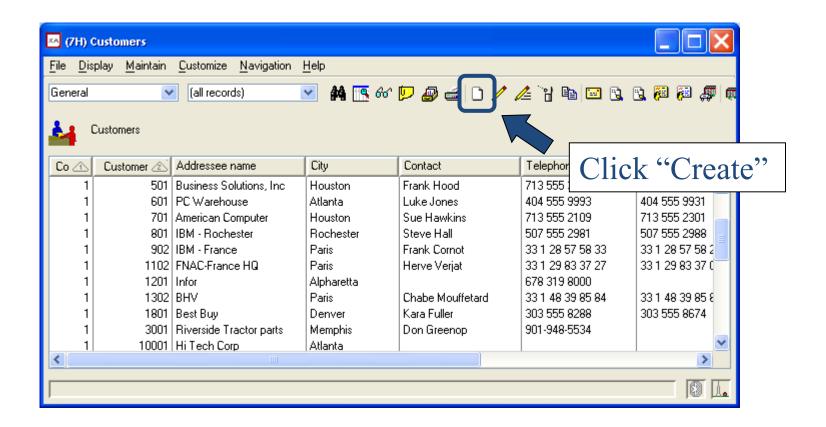

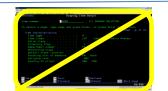

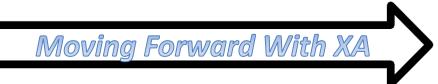

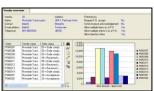

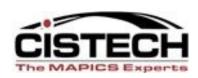

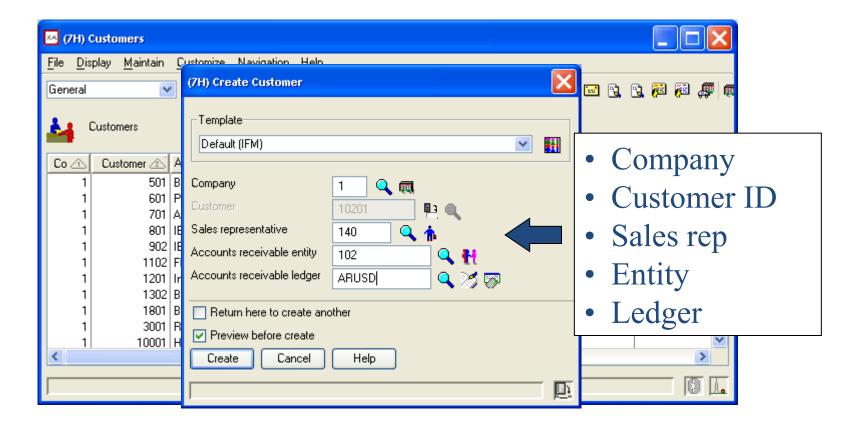

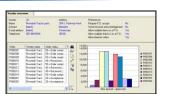

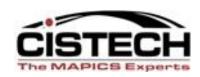

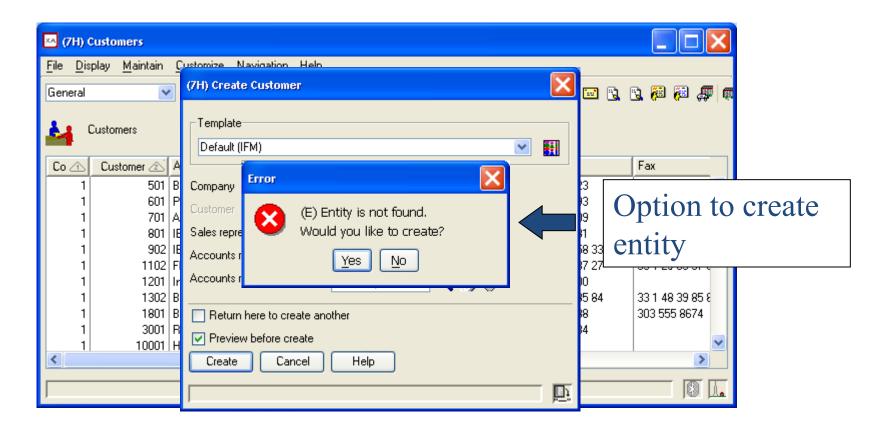

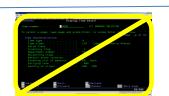

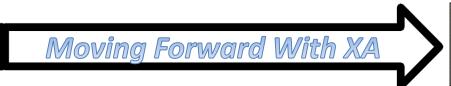

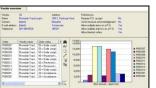

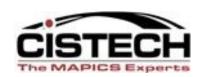

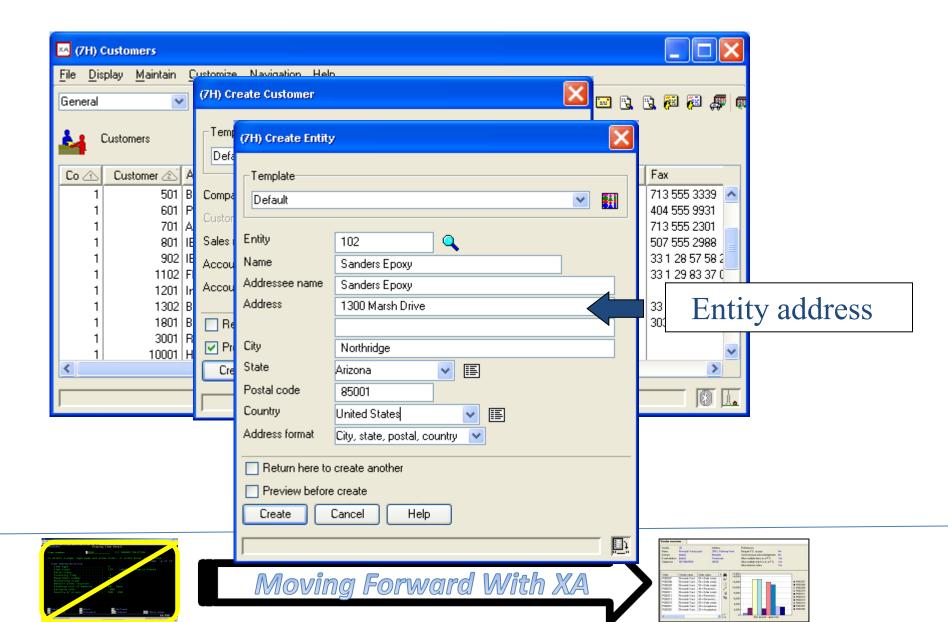

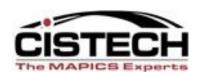

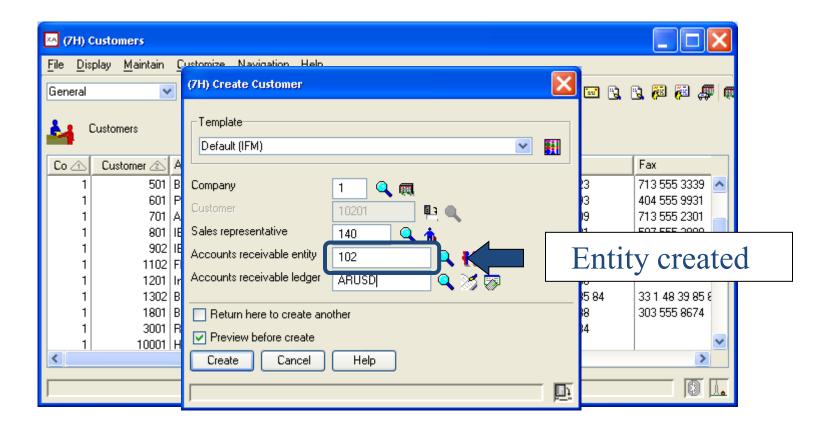

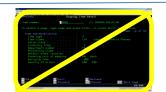

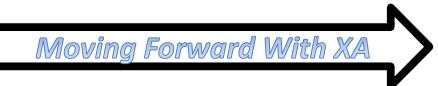

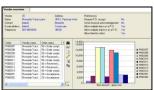

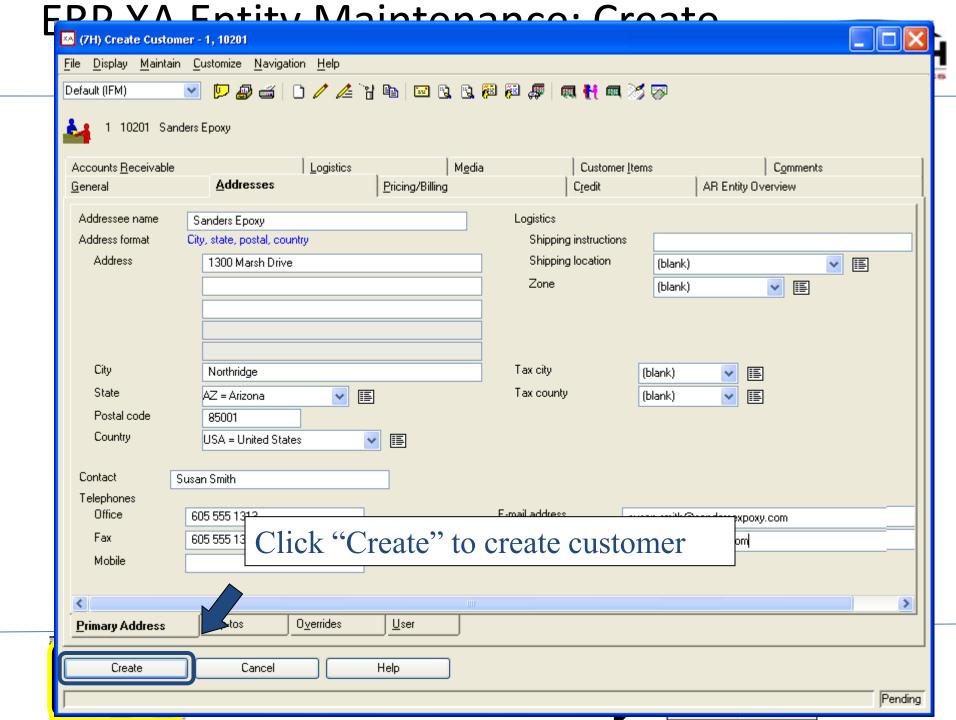

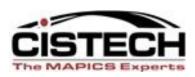

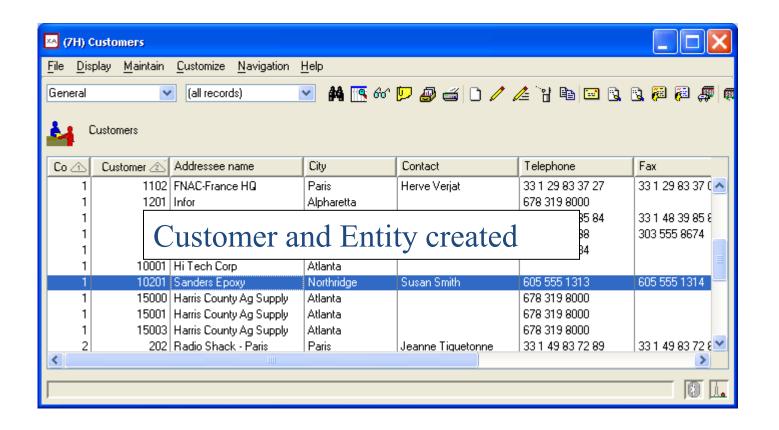

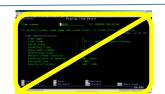

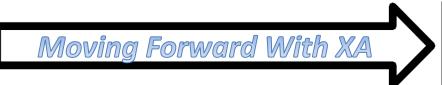

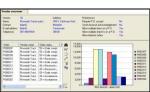

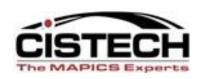

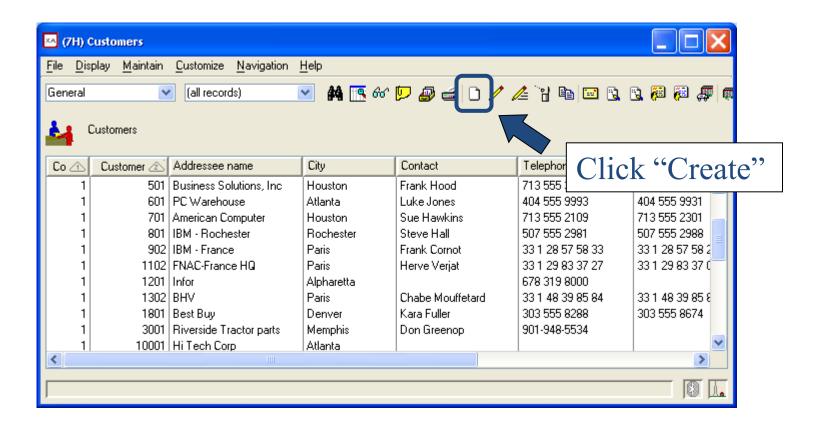

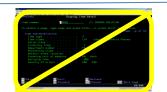

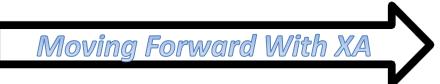

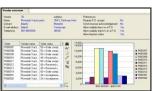

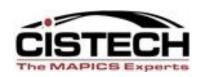

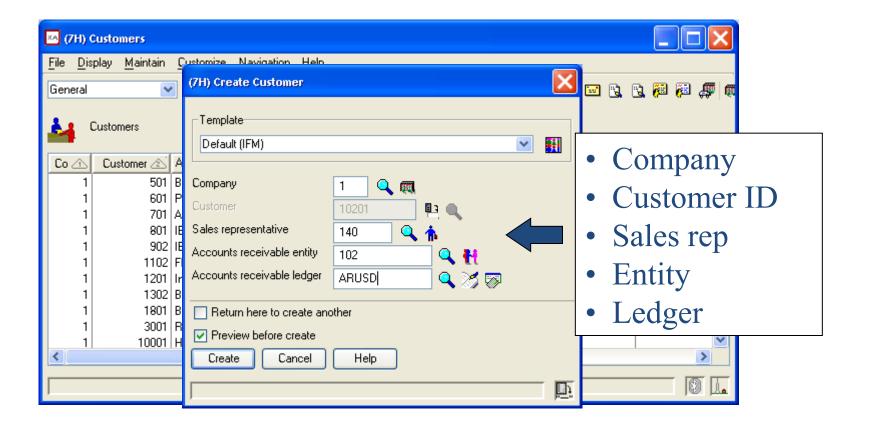

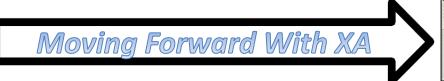

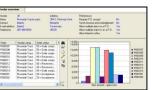

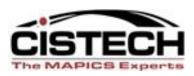

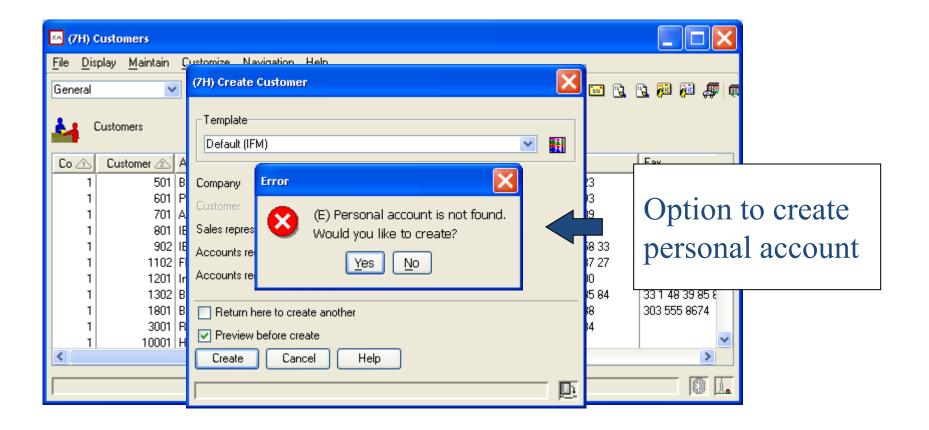

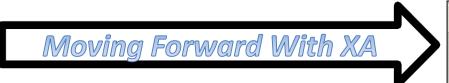

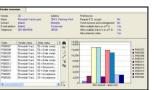

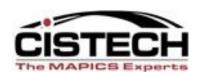

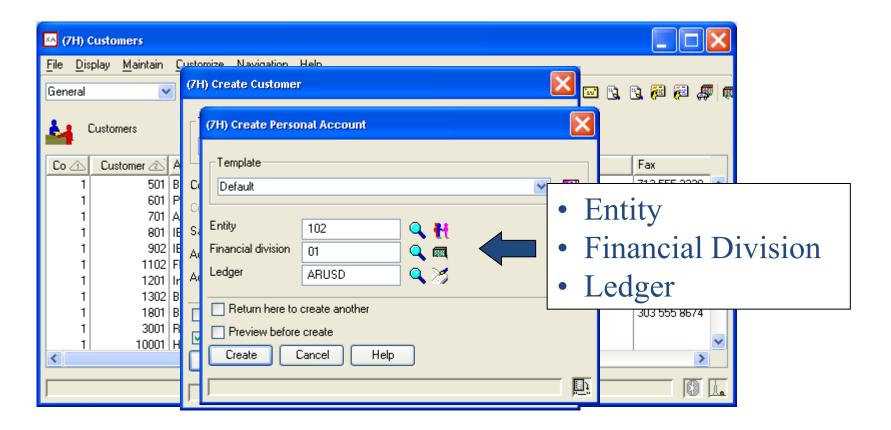

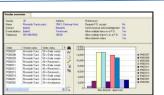

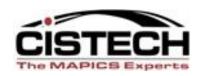

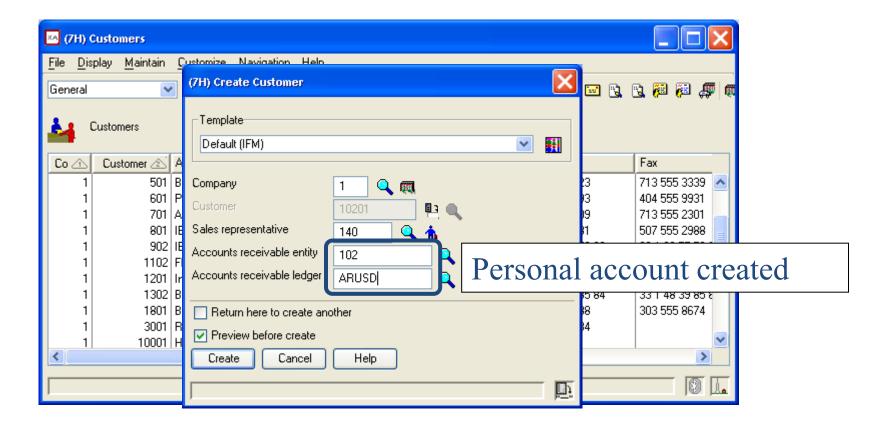

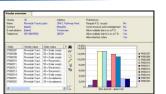

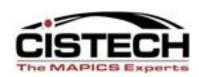

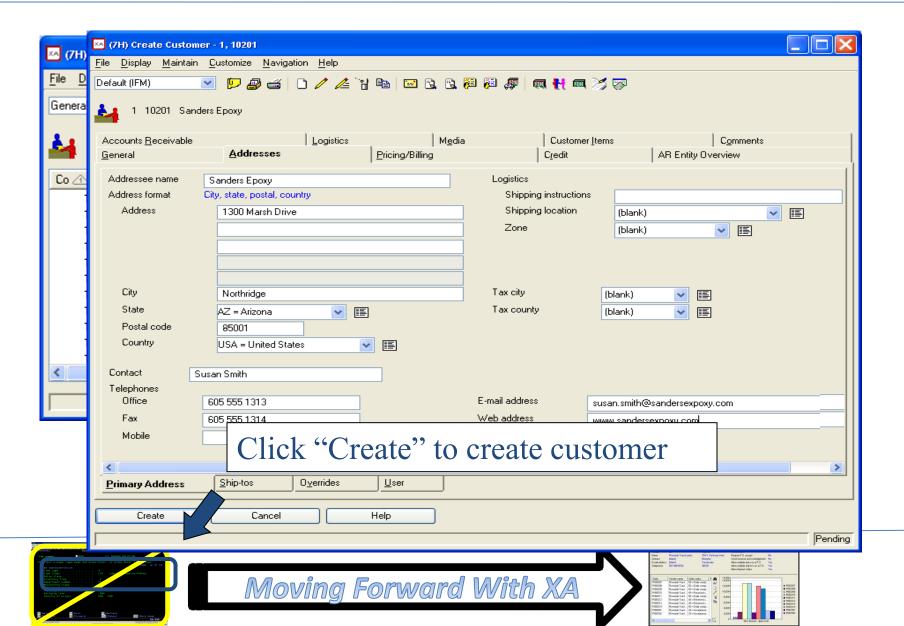

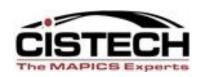

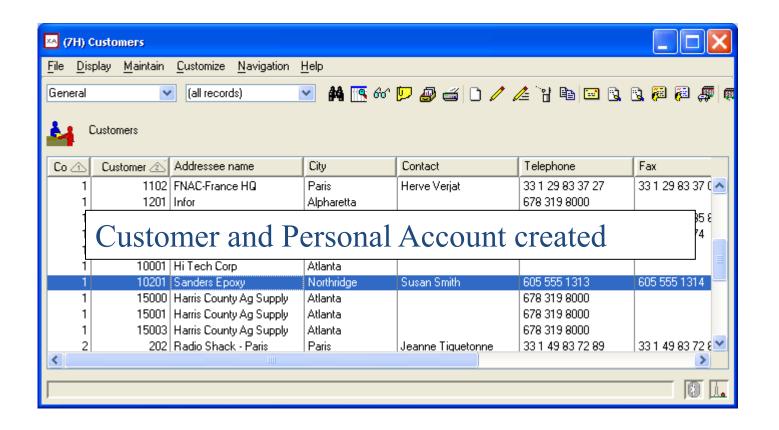

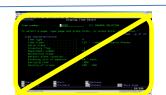

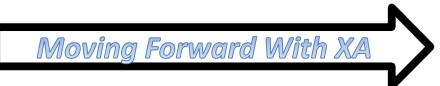

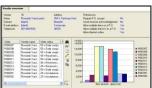

#### **Copy Customer**

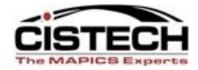

- Primary address
- Ship-to's
- User addresses
- Comments
- Media selections
- Customer items
- Comments

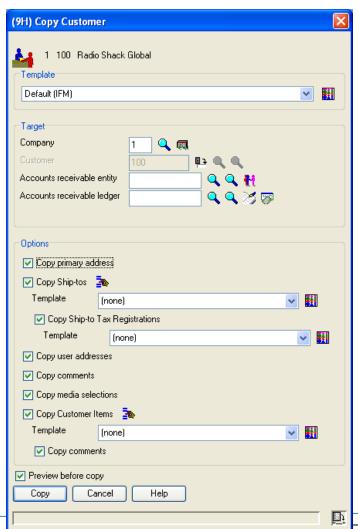

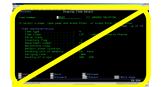

### Copy vendor

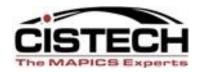

- Templates
- Copy vendor items

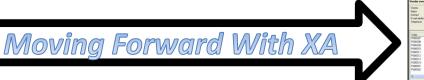

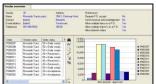

#### Maintain Entity

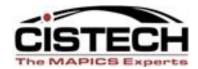

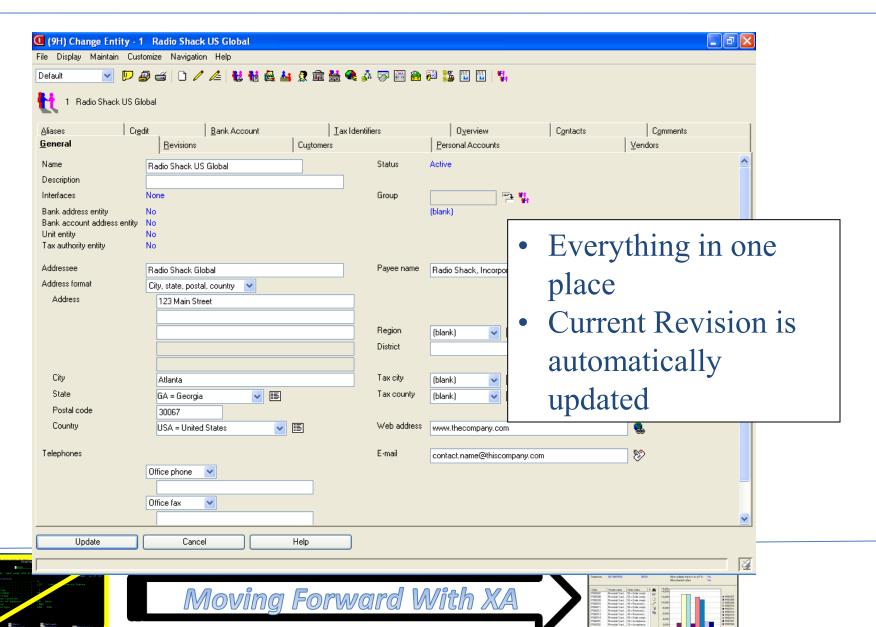

#### **Entity cards**

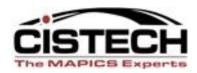

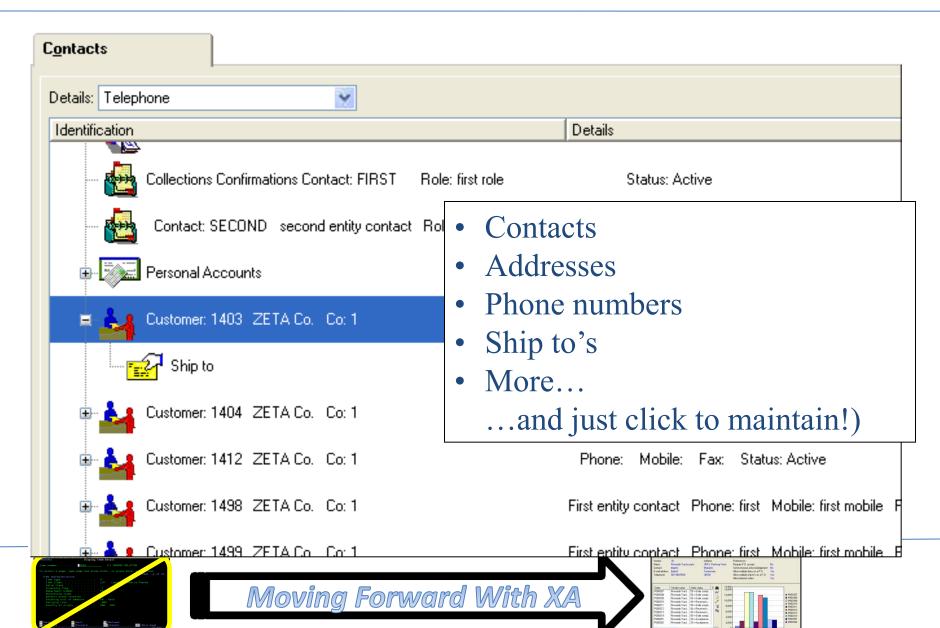

#### **Entity cards**

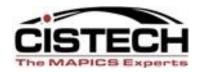

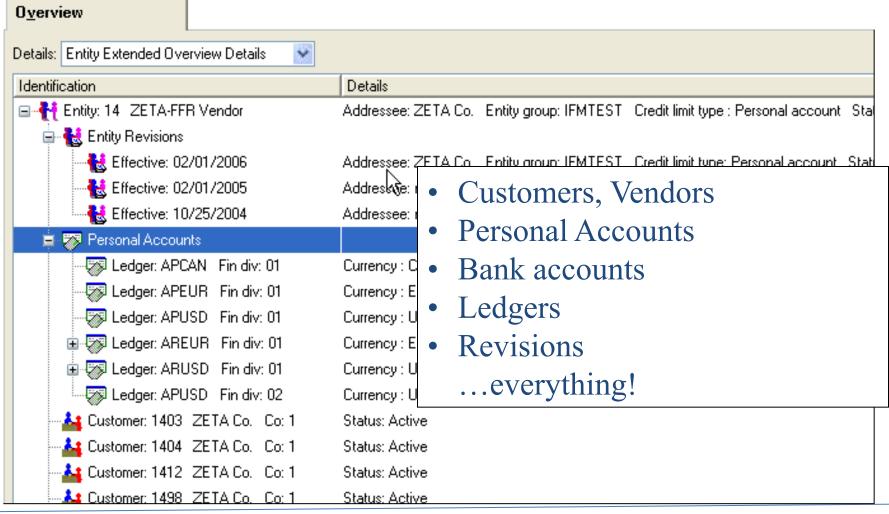

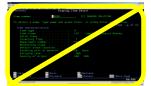

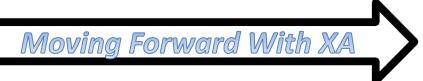

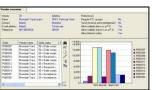

#### **Entity cards**

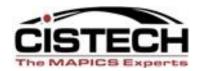

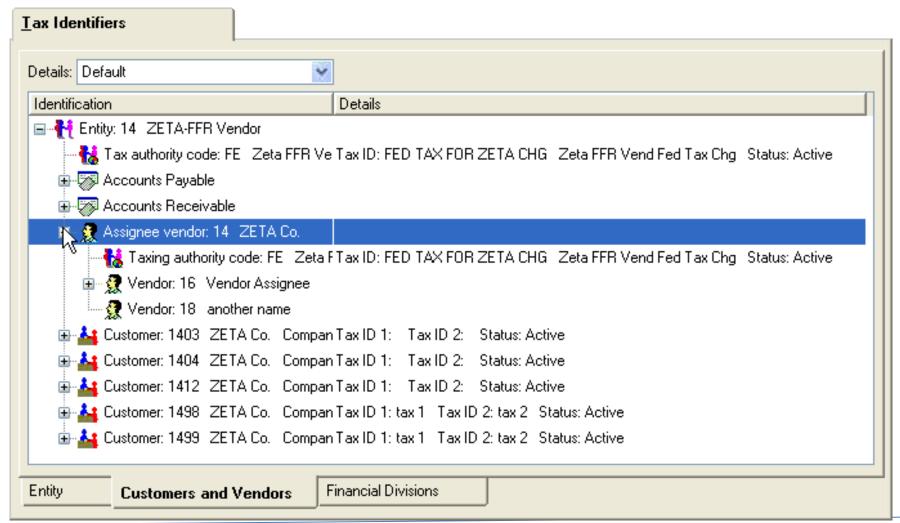

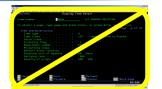

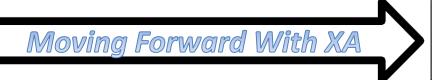

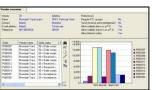

### **Entity Contact**

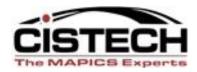

| <u>G</u> eneral                                                                                                    |                                                                                                    |                                 |                                                                                                    |     |
|----------------------------------------------------------------------------------------------------|----------------------------------------------------------------------------------------------------|---------------------------------|----------------------------------------------------------------------------------------------------|-----|
| Name                                                                                                    | second entity contact                                                                                                    | Status                          | Active                                                                                                    |     |
| Role                                                                                                    | second role                                                                                                    |                                 |                                                                                                    |     |
| Title<br>Salutation                                                                                                    | 2nd t<br>dear second                                                                                                    | Collections Audit confirmations |                                                                                                    |     |
| Telephones                                                                                                    | Office phone                                                                                                    | E-Mail                          | second@contact.com                                                                                                    |     |
|                                                                                                    | second office                                                                                                    | ]                               |                                                                                                    |     |
|                                                                                                    | Office phone                                                                                                    | _                               |                                                                                                    |     |
|                                                                                                    | another second off                                                                                                    |                                 |                                                                                                    |     |
|                                                                                                    | None Message                                                                                                    | is .                            |                                                                                                    | X   |
| <                                                                                                    | land the second second |                                 | be changed from FIRST to SECOND.  nged from FIRST to SECOND.                                                                                                    | 66° |
| Thirties that I have been a second of the second of the se | Moving Forwa                                                                                                    | and Mith VA                     | Total Advance (State State Sta |     |

#### **Balances**

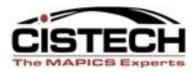

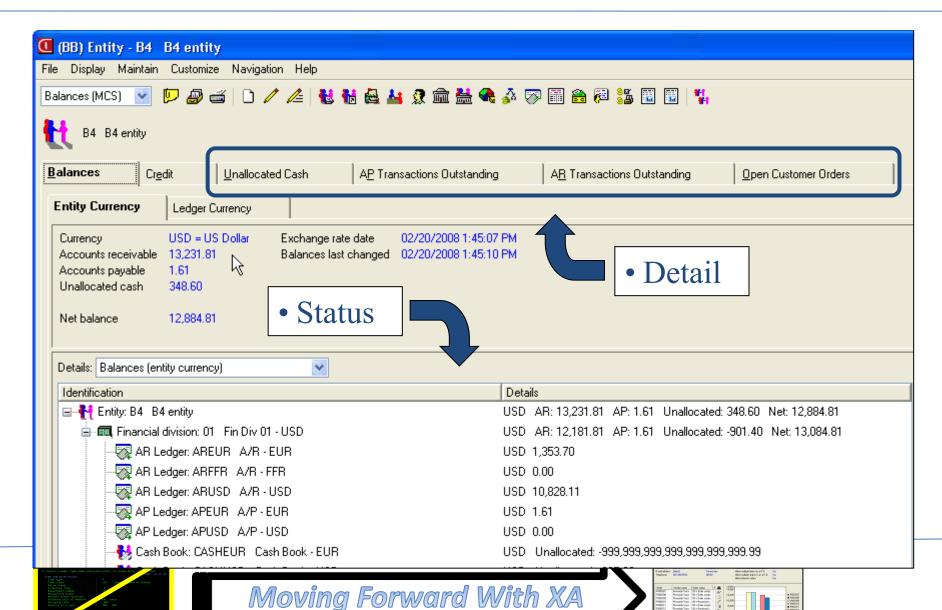

#### **Entity Maintenance**

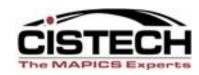

#### Entity

- Personal Account
- Customer
- Vendor
- Contact

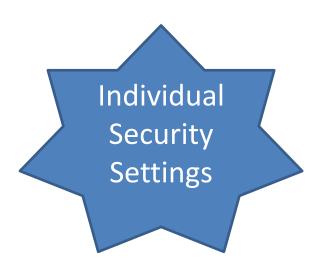

#### New Trading Partner Balances

Moving Forward With XA

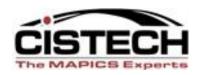

- Admin Division
- Entity Group
- Financial Division
- Entity
- Personal Account

#### Aged Ledger Balances

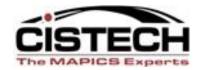

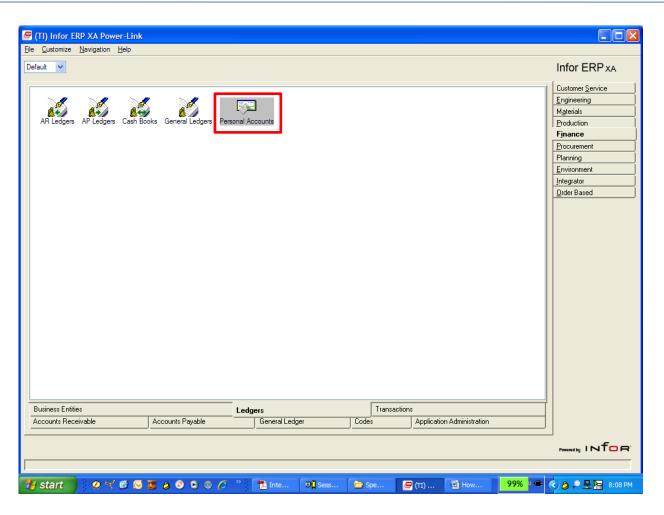

Execute from Personal Accounts Object

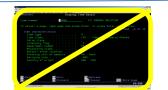

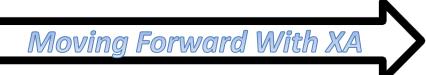

#### Aged Ledger Balances

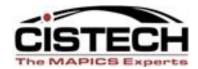

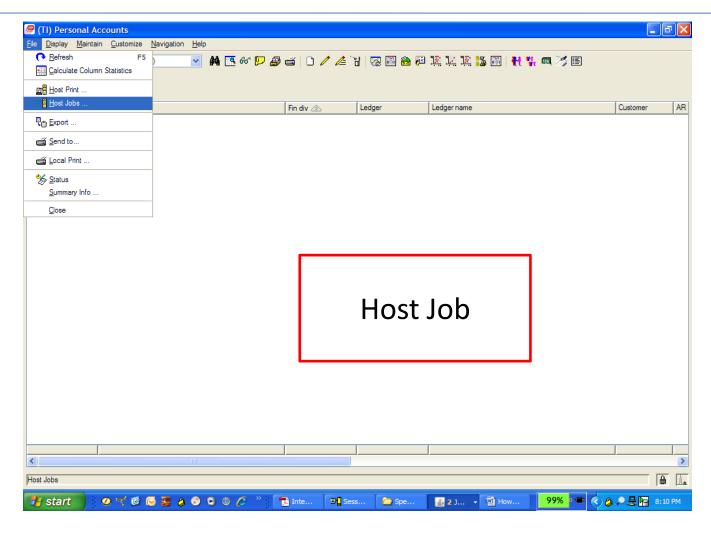

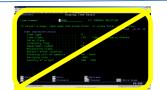

# Aged Ledger Balances

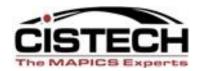

| (TI) Personal Account Host                                                               | Jobs                                                                                                    | × |
|------------------------------------------------------------------------------------------|----------------------------------------------------------------------------------------------------|---|
| Age Balances (Analysis) Age Balances (Statement) Audit Balances Update Collection Status | Content  Confirmation  Execute  Description  Subset (all records)  Sort (default)  Options  Aging structure  Aging reference date  Period end  Specific date  / / | × |
|                                                                                          | General Report                                                                                                    |   |
| Submit Cancel                                                                            | Help                                                                                                    | • |

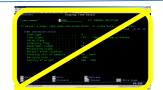

# Aged Ledger Balances

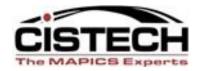

| Aged Balances | Content Confirmation Output                          |   |
|---------------|------------------------------------------------------|---|
| tatement      | ✓ Print                                              |   |
|               | Description                                          |   |
|               | Subset (all records)                                 | ~ |
|               | Sort (default)                                       | ~ |
|               | Options                                              |   |
|               | Report type Single report                            |   |
|               | Include transaction details                          |   |
|               | Include deferred check totals                        |   |
|               | Print currency Primary Default to ledger             |   |
|               | Secondary (none)                                     |   |
|               | Unallocated cash Totals By financial division        |   |
|               | Exchange rates Current                               |   |
|               | Aging structure Default to ledger analysis structure |   |

### Credit improvements

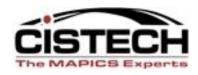

- R7.7: Entity Financial Division Balances file
  - Updated as a scheduled job
  - Checked by COM at End Order
- R7.8 Real-time update
  - Create Customer Order
  - Post invoice
  - Apply cash receipt

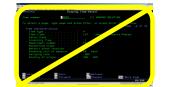

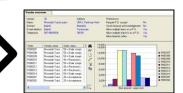

#### Credit improvements

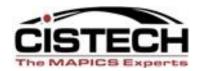

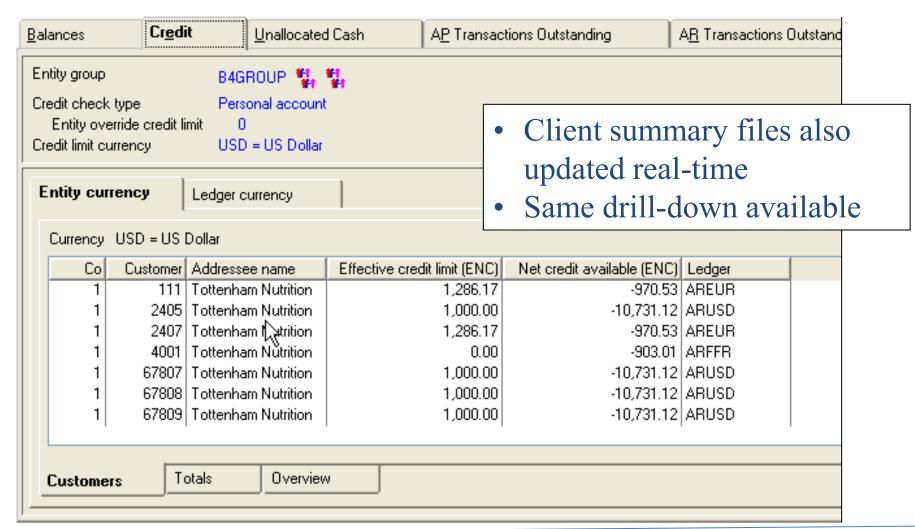

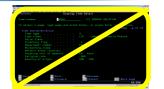

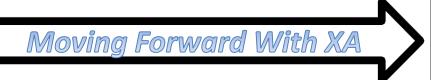

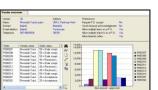

## Aging by Personal Ledger

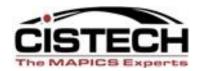

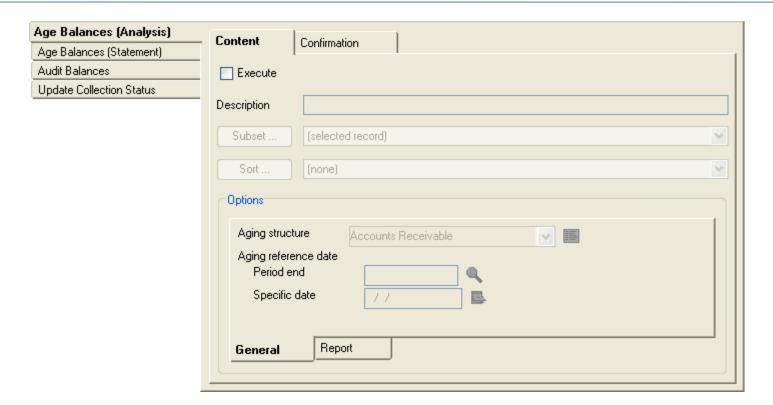

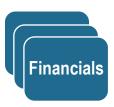

- Automatic aging at least once per day
- Can run more often via host job
- Authorize to host job in CAS security

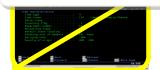

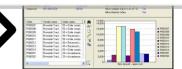

### Aging

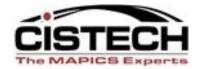

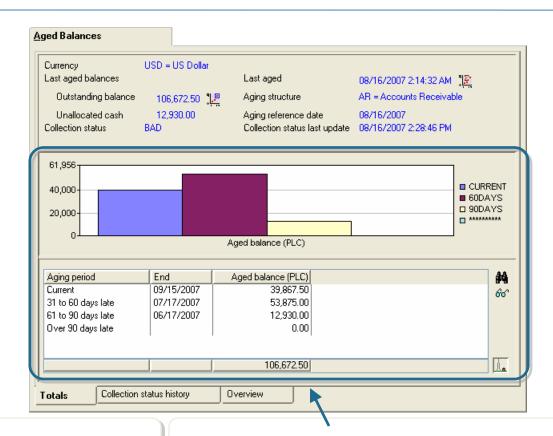

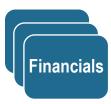

Aged balances shown in both graph and table form

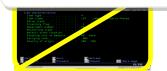

## Aging

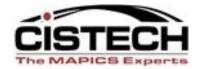

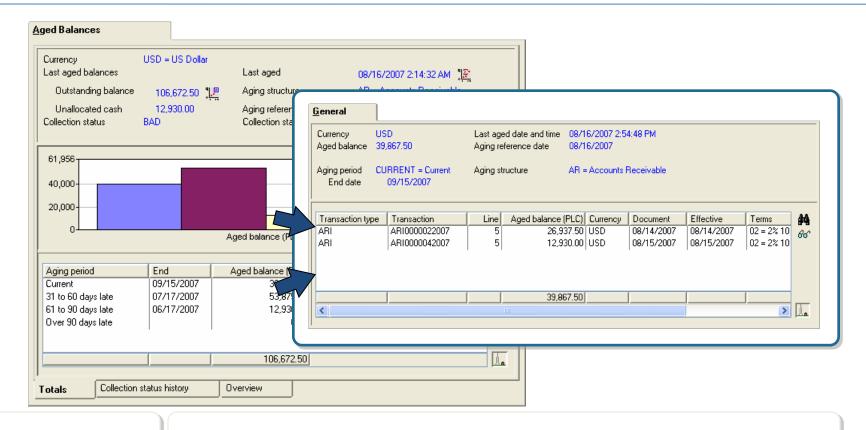

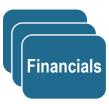

- Aged balances shown in both graph and table form
- Drill down to transactions from either one.

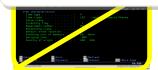

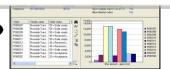

#### IFM – Functions in process

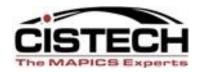

- Phase I "Establishment"
  - All table maintenance
    - Entities, divisions, ledgers, withholding tables...
  - 45% of menu options
- Phase II "Transactions"
  - Journal entries
  - Cash receipts
  - AR Invoices
  - AP Invoices
- Phase III "The rest"
  - Reports
  - Etc.

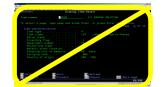

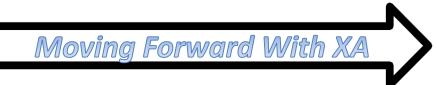

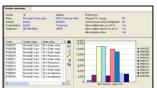

# Sarbanes-Oxley

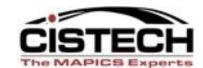

| R6 | <b>R7</b> |
|----|-----------|
|----|-----------|

| Security     Objects     Fields & Content                                                                                                    | CAS<br>Integrator     | EI: Automated EI: Automated   |
|----------------------------------------------------------------------------------------------------|-----------------------|-------------------------------|
| <ul> <li>Data changes</li> <li>MAPICS objects</li> <li>MAPICS transactions</li> <li>Integrator objects</li> <li>Integrator transactions</li> </ul> | Yes<br>Yes<br>Trigger | Yes Yes EI: Automated EI: Yes |
| Processes  • Change objects                                                                                                    |                       | Yes                           |

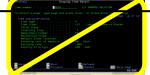

#### **Credit and Balances**

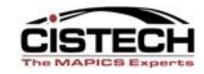

Encourages PowerLink in the IFM world

Moving Forward With XA

- Better data
- User fields in Entities
- Better Office Integration

#### The Real Benefits

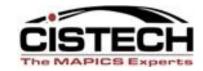

- A Tool Is As Good As The Use You Make Of It
- R9 Allows Your Company's Information Infrastructure To Be Nimble
  - React To Business Needs
  - New Standard Application Function
  - Instant Custom Function
- Unite People With Better Integration
  - Departmental Systems
  - External Users
  - Off-site Internal Users

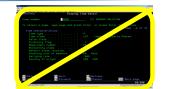

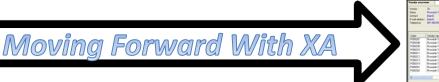

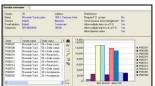

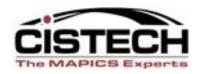

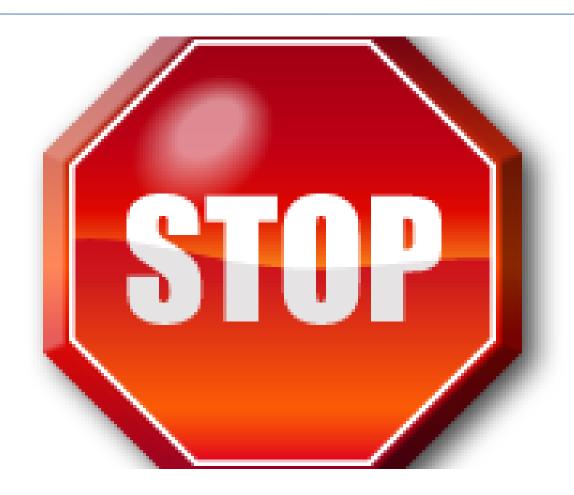

**Get All of Your Questions Answered** 

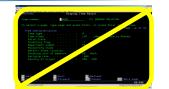

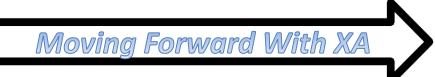

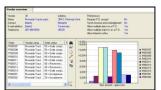